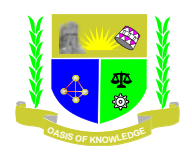

## **JARAMOGI OGINGA ODINGA UNIVERSITY OF SCIENCE AND TECHNOLOGY**

# **SCHOOL OF EDUCATION UNIVERSITY EXAMINATION FOR DEGREE OF MASTER OF EDUCATION (EDUCATIONAL ADMINISTRATION) 1 ST YEAR 1 ST SEMESTER 2016/2017 ACADEMIC YEAR SCHOOL BASED (MAIN CAMPUS)**

**COURSE CODE: EMA 858**

## **COURSE TITLE: COMPUTER APPLICATION IN RESEARCH**

**EXAM VENUE:** STREAM: M.ED

**DATE: EXAM SESSION: DECEMBER 2016**

**TIME: 3.00 HOURS** 

## **Instructions:**

- **1. Answer ANY 3 questions**
- **2. Candidates are advised not to write on the question paper.**
- **3. Candidates must hand in their answer booklets to the invigilator while in the examination room.**

1. a. What do you understand by the following as used in SPSS

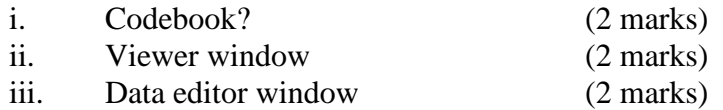

b. A researcher investigated the relationship between four teaching strategies and performance in biology among Form Four students in four schools. The students were obtained from the same school and were randomly assigned to four groups. The students were taught by the same teacher but using a different strategy for each group. After covering the content, the students in the four groups sat a test which was scored out of 100 marks.

i. With a reason, state the test statistic which can be used to analyse the data.

- Statistic (1 mark)
- Reasons (4 marks)
- i. Describe the procedure for conducting the test stated in (b)(i) above (9 marks)
- 2. (a) A researcher wanted to find out whether there is a significant difference between the total optimism score on the optimism scale across three age groups. On analyzing the data by conducting an ANOVA test using SPSS, the researcher obtained the output shown in the tables below. Use the output tables to answer the questions that follow.

## **Output from a one-way between groups ANOVA**

Oneway

Total Optimism

Descriptives

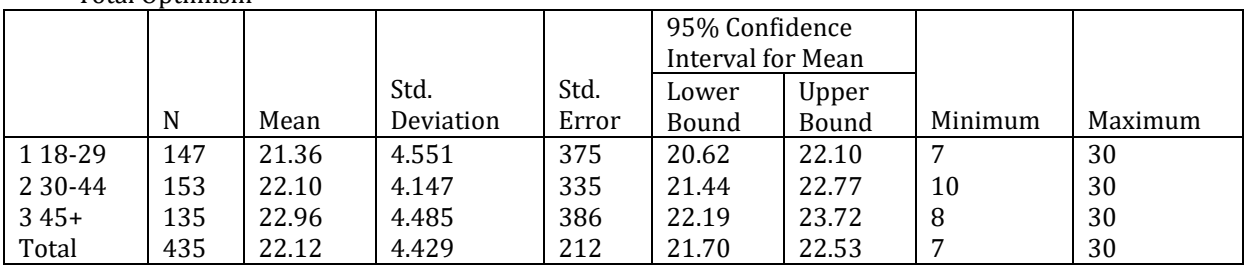

Test of Homogeneity of variance

Total Optimism

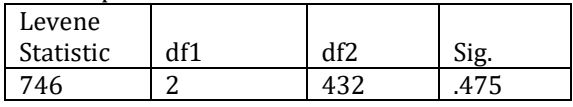

### ANOVA

Total Optimism

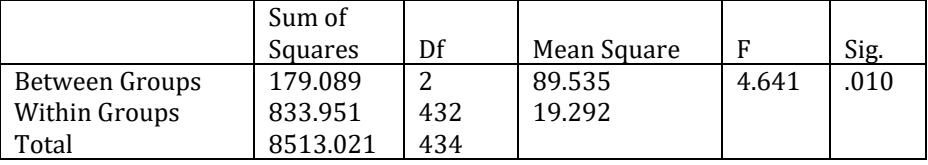

## Robust Tests Of Equality Of Means

Total Optimism

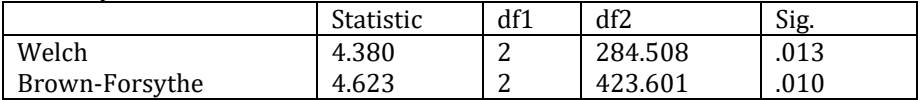

Multiple Comparisons

Dependent Variable: Total Optimism

Tukey HSD

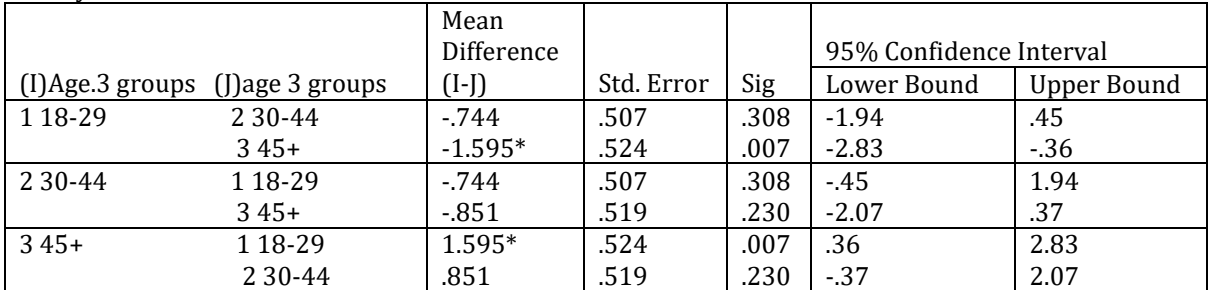

\* The mean difference is significant at the 0.05 level

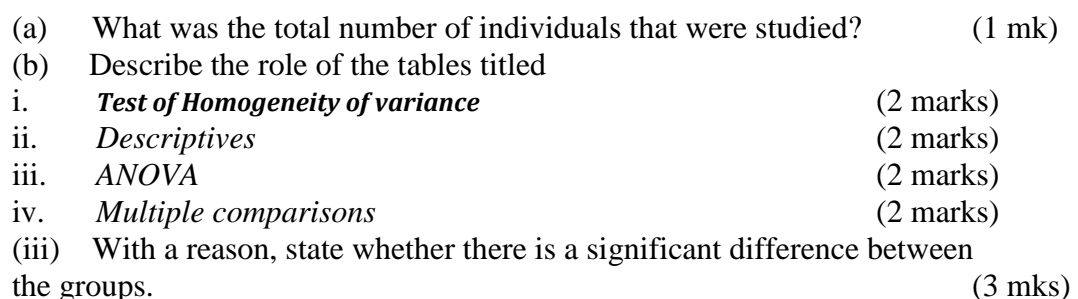

c. i. Give two examples of effect size tests (2 marks)

ii. What is the importance of calculating effect size in statistical tests. (2 marks)

(c ) Describe the procedure the researcher could have used to assess whether the variables in this study were normally distributed or not. (4 marks)

3. A researcher collected data from four schools in two sub-counties concerning the perception of the students about some aspects of their teachers. The schools were St Peters, St Sisilia, St Cecil and St Metrine and the sub-counties were Kisumu and Siaya. The questionnaire for data collection is shown below:-

## **Students' questionnaire**

- **1. Gender …………**
- **2. Age …………**
- **3. Indicate your level of agreement with the statements after the key below**

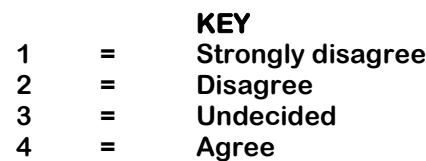

**5 = Strongly Agree**

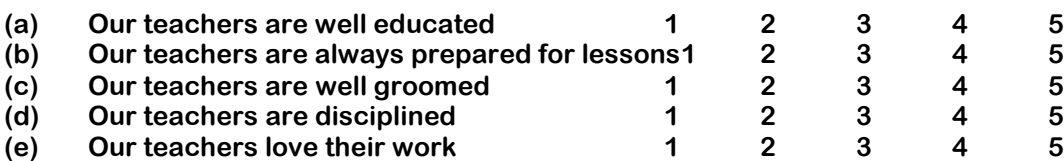

Use the above questionnaire to answer the questions that follow:-

(i) From the questionnaire which data items will give you:-

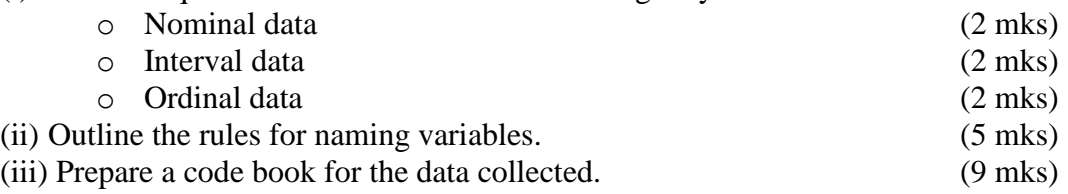

4. (a) What are the conditions for conducting independent samples t-test? (4 mks) b. A researcher conducted a research to explore sex differences in self-esteem scores and obtained the output as shown in the tables below. Use the output tables to answer the questions that follow:-

#### **The output generated from this procedure is shown below**

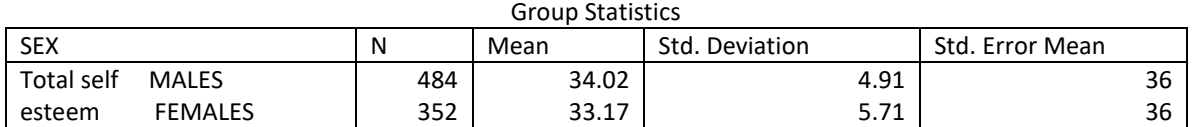

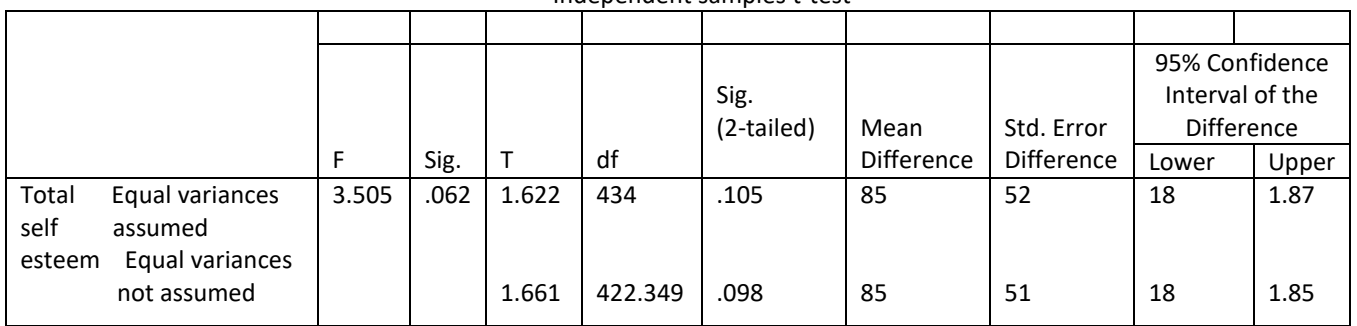

#### Independent samples t-test

(a) How many males and females participated in the study?

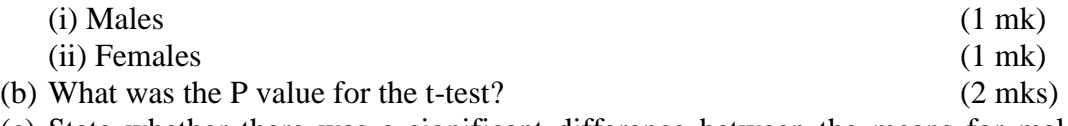

- (c) State whether there was a significant difference between the means for males and females and why you think so? (3 mks)
- (d) Describe the role of the information in the output table titled *Independent samples ttest* (9 marks)
- 5. (a) Distinguish between
- (i) Data view and variable view in the data editor window of SPSS. (2 mks)
- (ii) Warm booting and cold booting of a computer (2 mks)
- b. What is the importance of graphs in statistical tests (2 marks)

c. Below is an example of a box plot graph. Use it to answer the questions that follow.

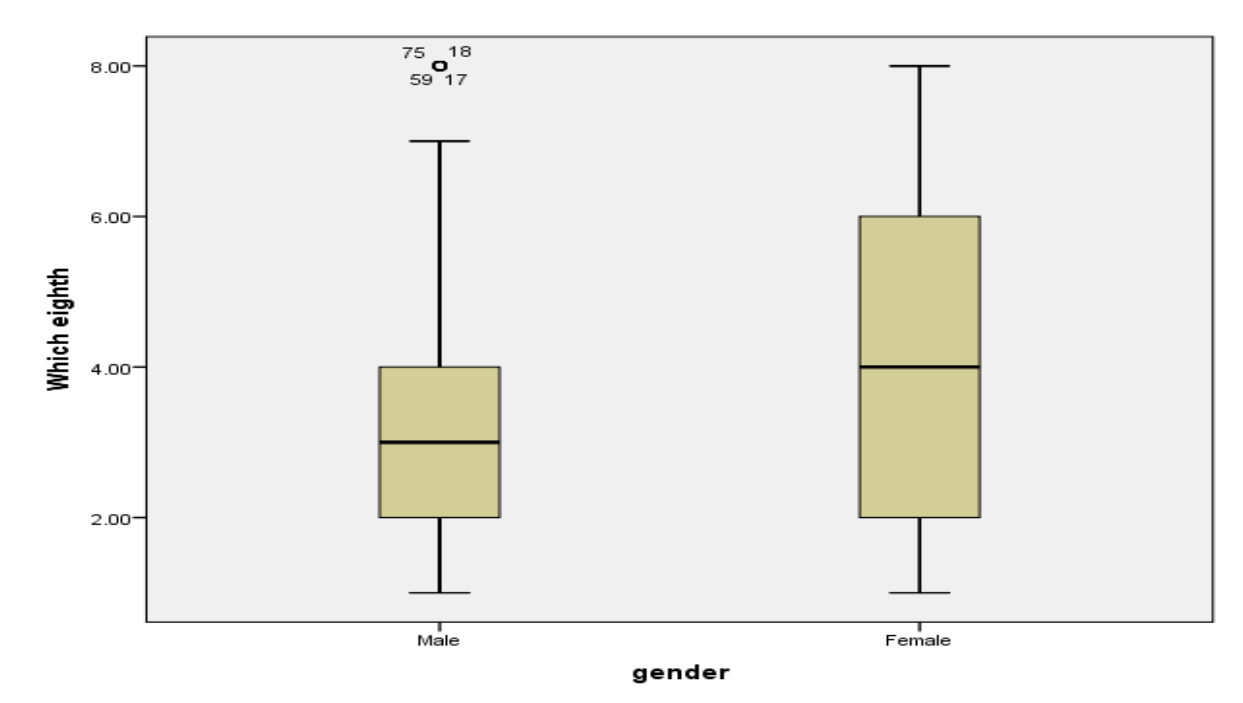

- i. How does the box plot help a researcher (3 marks)
- ii. What is the significance of the
	- length of the box? (2 marks)
	- $\bullet$  the lines across the inside of the box (2 marks)
	- the numbers that appear around the little circle in the first box plot (2 marks)
- d. Describe the process of creating a data file and entering data? (5 mks)